# договір $\sqrt{5}$

#### м. Миколаїв

 $44.40$ 2024 p.

Фізична особа-підприємець Сиваєв Олег Костянтинович, в особі Сиваєва Олега Костянтиновича, що діє на підставі Виписки з державного реєстру юридичних осіб, фізичних осіб - підприємців та громадських формувань, з однієї сторони, надалі по тексту -Ностачальник/Продавець, Замовник/Покупець: Комунальне та некомершійне підприємство Миколаївської міської ради «Міська лікарня №4» (далі – КНП ММР «Міська лікарня №4»), в особі в.о.керівника Савчук Ірини Олександрівни, яка діє на підставі Статуту та наказів УОЗ ММР №17-в, 18-в від 21.03.24 та 51-к від 22.03.24 р., з іншої сторони, керуючись Законом України «Про публічні закупівлі» від 25.12.2015 року №922-VIII (із змінами та доповценнями) з урахуванням Постанови Кабінету Міністрів України від 12.10.2022 № 1178 «Про затвердження особливостей здійснення публічних закупівель товарів, робіг і послуг для замовників, передбачених Законом України "Про публічні закупівлі", на період дії правового режиму воспного стану в Україні та протягом 90 днів з дня його припинення чи скасування» -(далі - Особливості), уклали цей договір (далі - Договір) про наступне:

#### 1. ПРЕДМЕТ ДОГОВОРУ

1.1. Предметом цього Договору є закупівля товару за предметом ДК 021:2015; 33120000-7 -Системи ресстрації медичної інформації та дослідне обладнання (Турбіна одноразова з наперовим мундинтуком дли дослідження легень) (далі - Товар)

1.2. Постачальник зобов'язусться надати Товар відповідно до технічного завдання предмета закупівні, в асортименті, кількості та за ціною, вказаною у Специфікації (Додаток 1), яка є невід'ємною частиною Договору, а Замовник зобов'язується сплатити його вартієть в порядку і на умовах, визначених даним Договором.

1.3. Постачальник гарантус, що Товар новий, належить йому на праві власності та не перебуває під забороною відчуження, арештом, не є предметом застави та іншим засобом забезпечення виконания зобов'язань перед будь-якими фізичними та/або юридичними особами, органами влади за державою, а також не є предметом будь-якого іншого обтяження чи обмеження, передбаченого чинним законодавством України.

## 2. ЯКІСТЬ ТОВАРУ ТА ГАРАНТІЙНЕ ОБСЛУГОВУВАННЯ

2.1. Постачальник повинен надати Покупцю Товар, якість якого відповідає вимогам діючих державних стандартів, технічних умов, специфікацій та регламентів та інших норм, астановлених чинними пормативно - правовими актами України для такого виду Говару, та мас бути підтверджена відповідними посвідченнями, сертифікатами відповідності (визналня) та іншими документами, виданими компетентними органами та/або виробниками товару. Всі необхідні документи, що підтверджують якість Товару, Постачальник зобов'язаний передати Покупцю разом із Товаром, в момент його приймання-передачі.

2.2. Термін придатності Товару на момент поставки повинен бути не менше 80% його загального герміну придатності, при умові його зберігання відповідно до установлених норм та правил зберігання.

2.3. Товар повинен відправлятись Покупцю в унаковці, яка відповідає характеру Товару і захищає Говар від пошкоджень під час транспортування.

2.4. Поставка Товару в ушкодженій упаковці не допускається.

2.5. Претензії з приводу браку (неповна наповненість, нечітке маркування тощо), строк придатності чи нестачі в заводських унаковках повинні бути пред'явлені в письмовій формі, в момент отримання Товару та підписання уповноваженими представниками Сторін відповідної накладної/ видаткової накладної.

2.6. Відповідальність за якість Товару несе безпосередньо Продавець. Якщо поставлений Товар виявиться пеякісним, або таким, що не відповідає умовам цього Договору, Продавець зобов'язується замінити

3.1. Піна пього Договору становить 43 700.00 грн. (Сорок три тисячі сімсот грн. 00 коп.) без **THR.** 

3.2 Ціна на Товар включає вартість товару з урахуванням усіх податків і зборів, витрати на доставку, навантажувально-розвантажувальні роботи, обов'язкових платежів, згідно чинного законолаветва.

3.3. Вартість Договору може бути зменшена за взаємною згодою Сторін залежно від реального фінансування.

## 4. ПОРЯДОК ЗДІЙСНЕННЯ ОПЛАТИ

4.1. Оплата вартості товару відбувається протягом 30 (тридцяти) календарних днів з дня отримания накладної/видаткової наклалної **Ta** рахунку/рахунку-фактури, шляхом перерахування коштів на розрахунковий рахунок Замовника безготівковим способом. Розрахунки за товар здійсшоються у національній валюті України - гривні.

4.2. Будь-які штрафні та оперативно-господарські санкції у випадку, передбаченому чинним законодавством та умовами цього Договору до Замовника не застосовуються.

4.3. Ціна цього Договору може бути зменшена за взаємною згодою Сторін в залежності від реального фінансування видатків та узгодженого зменшення Сторонами ціни Договору.

## 5. УМОВИ І ПОРЯДОК ПОСТАВКИ ТОВАРУ

5.1. Поставка Товару здійснюється за вимогою (заявою) Замовника, що надається телефонією та на слектронну пошту Постачальника oleg.sivaev@ukr.net протягом 2-х діб з моменту отримання заявки. Кінцевий строк поставки товару-не пізніше 31 грудня 2024 року. У випадку неможливості поставки Товару за заявкою Замовника. Постачальник повідомляє про це Замовника у письмовій формі.

5.2. Постачальник поставляе Замовнику товар із суворим забезпеченням належних умов додержання спеціальних заходів щодо уникнення механічних, хімічних, термічних униоложень товару.

5.3. Місце поставки товару: 54030, Україна, Миколаївська область, м. Миколаїв, вул. Адмірала Макарова, буд.1, КНП ММР «Міська лікарня №4».

5.4. Доставка товару проводити у робочі дні з 8:00 до 16:00 крім суботи та неділі. У разі виникнення у Замовника потреби, Постачальник може здійснювати постачання товару у вихідні, святкові та неробочі дні.

5.5. Товар постачається силами, транспортом власним (орендованим) Постачальника та за його рахунок на умовах DDP у відповідності до Правил тлумачення торговельних термінів Інкотермс (у редакції 2010 р.). Розвантаження товару здійснюється за рахунок Постачальника.

5.6. Приймання-передача Товару по кількості проводиться відповідно до товаросупровідних документів. Датою поставки є дата, коли Товар був фактично переданий у власність Замовника в місці поставки.

5.7. Зобов'язання Постачальника щодо поставки Товару вважаються виконаними у повному обсязі з моменту отримання представником Замовника Товару та підписанням відповідних документів (накладної/видаткової накладної та акта прийому-передачі (акта введення в експлуатацію для окремих видів Товарів, якщо це передбачено чинним законодавством України)).

5.8. Строки і порядок встановлення Замовником недоліків в поставленому йому Товарі, які не могли бути виявлені при звичайному його прийманні, і пред'явлення Постачальнику претензій у зв'язку з недоліками визначаються відповідно до чинного законодавства України.

5.9. Пакувания, у якому відвантажується Товар, та умови транспортування Товару повинні відновідати характеру Товару. Постачальник забезпечує цілісність Товару, збереження його якості під час перевезення від місця відвантаження до місця поставки Товару. Надання Товару в пошкодженій упаковці не допускається.

5.10. При виникнениі претензій по недопоставці або якості Товару, Постачальник повинен провести допоставку та здійснити заміну неякісного Товару, протягом доби з дня отримання претензії. Всі витрати, пов'язані із допоставкою та заміною Товару неналежної якості несе Постачальник.

## 6. ПРАВА ТА ОБОВ'ЯЗКИ СТОРІН

6.1. Замовник зобов'язаний:

6.1.1. Виконувати умови та порядок оплати за наданий Товар в обеягах і в терміни, які нередбачені даним Договором.

6.1.2. Не пізніше, ніж за 2 (два) робочих дні до запланованої дати поставки, налати Постачальнику заявку на постачания Товару.

6.2. Замовник має право:

6.2.1. Контролювати поставку (передачу) Товару у строк, встановлений у цьому Договорі.

6.2.2. Повернути рахунок (рахунок - фактуру) Постачальнику без здійснення оплати в разі непалежного оформлення документів (відсутність печатки, підписів тощо).

6.2.3. Достроково розірвати цей договір у разі невиконання зобов'язань Постачальником. повідомивши про це його у 10-денний строк до дати розірвання Логовору.

6.2.4. Зменшувати обсяг закупівлі Товару та загальну вартість цього Договору залежно від реального фінансування видатків. У такому разі Сторони вносять відповідні зміли до цього Договору, шляхом укладения додаткової угоди у письмовій формі.

6.3. Постачальник зобов'язаний:

6.3.1. Забезпечити поставку Товару в строки, встановлені цим Договором.

6.3.2. Постачальник, при поставці Товару повинен надати дозводи або ліцензію на провадження певного виду господарської діяльності, якщо отримання такого дозволу або ліцензії на проваджения такого виду діяльності передбачено законодавством; необхідні сертифікати, реєстраційні посвідчення тощо.

6.4. Постачальник має право:

6.4.1. Своєчасно та в повному обсязі отримувати плату за поставлений Товар, з урахуванням п. 4.2, н.4.3 цього Договору.

## 7. ВІДПОВІДАЛЬНІСТЬ СТОРІН

7.1. У разі невиконання або непалежного виконання своїх зобов'язань за Договором Сторони несуть відповідальність згідно з умовами Договору.

7.2. У разі поставки Товару з порушенням строків Постачальник сплачує Замовнику штраф у розмірі 1% вартості Товару, поставленого з порушенням строків за кожен день прострочення, а за прострочения понад сім днів Постачальник додатково сплачує Замовнику штраф у розмірі 5 % вказаної вартості.

7.3. У разі порушення умов оплати Товару Замовник несе відповідальність відповідно до законолаветва.

7.4. Всі збитки, завдані невиконанням або непалежним виконанням зобов'язань відшкодовує Сторона, з вини якої сталося невиконання або неналежне виконання своїх зобов'язань.

7.5. Сторони Договору не несуть відповідальності за невиконання або неналежне виконання умов Договору якщо це сталося не з їх вини.

7.6. Сплата штрафних санкцій та/або пені не звільняє Сторони від подальшого виконання договірних зобов'язань.

7.7. Постачальник несе повну відповідальність за дотримання встановлених законодавством України обмежень щодо ввезення товарів на митну територію України, у тому числі обмежень, встановлених постановами Кабінету Міністрів України від 09.04.2022 № 426 "Про застосування заборони ввезення товарів з Російської Федерації чта від 30.12.2015 № 1147 "Про заборону ввезення на митну територію України товарів, що походять з Російської Федерації".

# 8. ОБСТАВИНИ НЕПЕРЕБОРНОЇ СИЛИ

8.1. Сторони домовились, що лист ТПП України від 28.02.2022 №2024/02.0-7.1, яким засвідчені форе-мажорні обставини (обставини непереборної сили), а саме: військова агресія РФ проти України, для умов даного Договору не застосовуються, тобто не вважаються обставинами непереборної сили.

8.2. Сторони домовились у випадку виникнення форс-мажорних обставин, які виникають поза волею сторін в тому числі, але не виключно: землетрусів, повені та інших природних аномалій. Сторони звільняються від відповідальності за повне чи часткове невиконання своїх зобов'язань по даному Договору.

8.3. Сторона, що не може виконувати зобов'язання за цим Договором унаслідок дії обставин ненереборної сили, повинна не пізніше ніж протягом 5 (п'яти) робочих днів з моменту їх вивикнення повідомити про не іншу Сторону у письмовій формі.

8.4. Доказом виникнення обставии непереборної сили та строку їх дії є відповідні документи, які видаються Торгово-промисловою палатою України та уповноваженими нею регіональними горгово-промисловими палатами.

8.5. У разі коли строк дії обставин непереборної сили продовжується більше ніж 30 (тридцять). днів, кожна зі Сторін в установленому порядку має право розірвати цей Договір.

#### 9. ВИРНШЕННЯ СПОРІВ

9.1. У випадку виникнення спорів або розбіжностей Сторони зобов'язуються вирішувати їх шляхом взаємних переговорів та консультацій.

9.2. У разі недосягнення Сторонами згоди спори (розбіжності) вирішуються у судовому порядку за місцезнаходженням Замовника.

9.3. При невиконаниі чи неналежному виконанні Сторонами умов даного Договору, як окремих його частин, так і в пілому в межах ліючих строків позовної давності на України, питання виноситься та обговорюється в установленому порядку, відповідно до діючого законодавства України.

## 10. СТРОК ДІЇ ДОГОВОРУ

10.1. Цей Договір набирає чинності з дня його укладення та діє до 31.12.2024 р. включно, а в частині оплати - до повних розрахунків між Сторонами.

#### 11. ПОРЯДОК ЗМІН ТА ІНШІ УМОВИ ДОГОВОРУ

11.1. Зміни до Договору можуть вноситись у випадках, визначених згідно Цивільного та Господарського Кодексів України з урахуванням особливостей Закону України «Про публічні закупівлі» та Постанови №1178 від 12.10.2022 "Про затвердження особливостей здійснення публічних закупівель товарів, робіт і послуг для замовників, передбачених Законом України "Про публічні закупівлі", на період дії правового режиму воєнного стану в Україні та протягом 90 днів з дня його припинення або скасування", та оформлюються у письмовій формі, шляхом укладания додаткової угоди до Договору.

11.2. Істотні умови договору про закупівлю не можуть змінюватися після його підписання до виконання зобов'язань сторонами в повному обсязі, крім випадків:

1) зменшення обсягів закупівлі, зокрема з урахуванням фактичного обсягу видатків замовника; 2) погодження зміни ціни за одиницю товару в договорі про закупівлю у разі коливання ціни такого товару на ринку, що відбулося з моменту укладення договору про закупівлю або останнього внесения змін до договору про закупівлю в частині зміни ціни за одиницю товару. Зміна ціни за одиницю товару здійснюється пропорційно коливанню ціни такого товару на ринку (відсоток збільшення ціни за одиницю товару не може перевищувати відсоток коливання (збільшення) ціни такого товару на ринку) за умови документального підтвердження такого коливания та не повинна призвести до збільшення суми, визначеної в договорі про закупівлю на момент його укладения;

3) покращения якості предмета закупівлі за умови, що таке покращення не призведе до збільшення суми, визначеної в договорі про закупівлю;

4) продовження строку дії договору про закупівлю та/або строку виконання зобов'язань щодо передачі товару, виконашия робіт, надання послуг у разі виникнення документально підтверджених об'єктивних обставин, що спричинили таке продовження, у тому числі обставин непереборної сили, затримки фінансування витрат замовника, за умови, що такі зміни не призведуть до збільшення суми, визначеної в договорі про закупівлю;

5) погодження зміни ціни в договорі про закупівлю в бік зменшення (без зміни кількості (обсягу) та якості товарів, робіт і послуг);

6) зміни ціни в договорі про закупівлю у зв'язку з зміною ставок податків і зборів та/або зміною умов щодо надания пільг з оподаткування - пропорційно до зміни таких ставок та/або пільг з оподаткувания, а також у зв'язку з зміною системи оподаткування пропорційно до зміни податкового навантажения внаслідок зміни системи оподаткування;

7) зміни встановленого згідно із законодавством органами державної статистики індексу споживчих цін, зміни курсу іноземної валюти, зміни біржових котирувань або показників Platts, ARGUS, регульованих цін (тарифів), нормативів, що застосовуються в договорі про закупівлю, у разі встановлення в договорі про закупівлю порядку зміни ціни;

8) зміни умов у зв'язку із застосуванням положень частини шостої статті 41 Закону.

11.2.1. Істотиими умовами цього Договору є предмет (найменування, кількість, якість), ціна, строк дії Договору та порядок здійснення оплати (розрахунків) за Договором. Інші умови Договору про закупівлю істотними не є та можуть змінюватися відповідно до норм Господарського та Цивільного кодексів з урахуванням вимог ЗУ «Про публічні закупівлі» та Особливостей.

11.3. Пронозицію щодо внесення змін до Договору може зробити кожна із Сторін з обгрунтуванням необхідності внесення таких змін.

11.4. Сторона мас повідомити про пропозицію о зміні умов Договору іншу Сторону не пізніше, ніж за 20 днів.

11.5. Зміна умов Договору допускається лише за згодою Сторін, якщо інше не встановлено Договором або законом. В той же час, Договір може бути змінено або розірвано за рішенням суду на вимогу однієї із Сторін у разі істотного порушення умов Договору другою Стороною та в інших випадках, встановлених Договором або законом.

11.6. Усі правовідносини, що виникають у зв'язку з виконанням умов цього Договору і не врегульовані ним, регламентуються нормами чинного в Україні законодавства, що регулюють даний вид відносип.

11.7. Сторони відповідно до Закону України «Про захист персональних даних» погоджують взаємну обробку персональних даних (адреси та банківські реквізити сторін), ідентифікаційних даних (ім'я, адреса, телефон тощо), інших відомостей, необхідних для забезпечення реалізації цього Договору з метою виконання взятих на себе зобов'язань адміністративно-правових відносин, податкових відносин та відносин у сфері бухгалтерського обліку.

11.8. Додаткові угоди, додатки, листи та повідомлення, а також інші документи, передані за допомогою засобів факсимільного зв'язку, мають силу оригіналу. Після передачі вищевказаних документів за допомогою засобів факсимільного зв'язку, Сторони зобов'язані протягом 14 (чотирнадцяти) днів передати оригінали документів поштою, кур'єром, або особисто.

11.9. Жодна зі Сторін не вправі передавати свої права та обов'язки по цьому Договору третім особам.

11.10. Даний Договір складений українською мовою у двох примірниках (по одному для кожної із Сторін), обидва екземпляри автентичні і мають однакову юридичну силу.

11.11. Усі правовідносини, що виникають з цього Договору або пов'язані із ним, у тому числі пов'язані із дійсністю, укладенням, виконанням, зміною та припиненням цього Договору, тлумаченням його умов, визначенням наслідків недійсності або порушення Договору, регламентуються цим Договором та відповідними нормами чинного в Україні законодавства, а також застосовними до таких правовідносин звичаями ділового обороту на підставі припципів добросовісності, розумності та справедливості.

11.12. Сторони несуть повну відповідальність за правильність вказаних ними у цьому Договорів реквізитів та зобов'язуються своєчасно у письмовій формі повідомляти іншу Сторону про їх зміну, а у разі неповідомлення несуть ризик настання пов'язаних із ним несприятливих наслідків.

11.13. Цей Договір та Додатки до вього складені при повному розумінні Сторонами його умов та термінології українською мовою у двох автентичних примірниках, які мають однакову юридичну силу, - по одному для кожної із Сторін.

## 12. ДОДАТКИ ДО ДОГОВОРУ

12.1. Невід'ємною частиною договору є:

- Специфікація (Додаток №1).

#### 13. МІСПЕЗНАХОДЖЕННЯ ТА РЕКВІЗИТИ СТОРІН

## Постачальник Фізична особа-підприємець Сиваєв Олег Констянтинович

57436. Миколаївська області. Березанський район, с. Тузли, вул. Широка, буд.101

€ДРПОУ: 3409309779

IBAN: UA 173052990000026007024915274 **BAT KE «ПРИВАТБАНК»** від. №1 ЮЖНОГО ГРУ, м. Одеса тел.: 097-605-18-19 e-mail: oleg.sivaev@ukr.net

PQ-11 料理店 Олег СИВА€В PARTIAN ONES **WOCTRATWHOEN** 340530977

## Замовник КНП ММР «Міська лікарня № 4»

Юридична адреса: 54030. м.Миколаїв. Миколаївська область, Адмірала BV.I. Макарова, 1 Код ЄДРПОУ 01998408 ІПН: 019984014031 Телефон (0512) 47-09-28; P/pUA533204780000026007924877693 ПАТ АБ «УКРГАЗБАНК» p/pUA253052990000026005001701061 АТ КБ «Приватбанк» knp.mmr.ml4@gmail.com

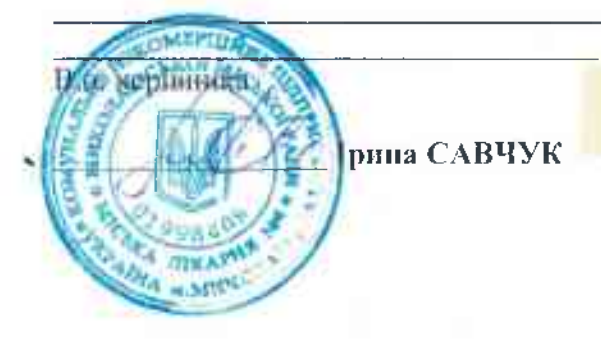

Додаток №1.

До Договору № 9-

 $\text{Big } \alpha \mathcal{R}^T n \quad \mathcal{O} \neq \mathcal{O}$ 2024

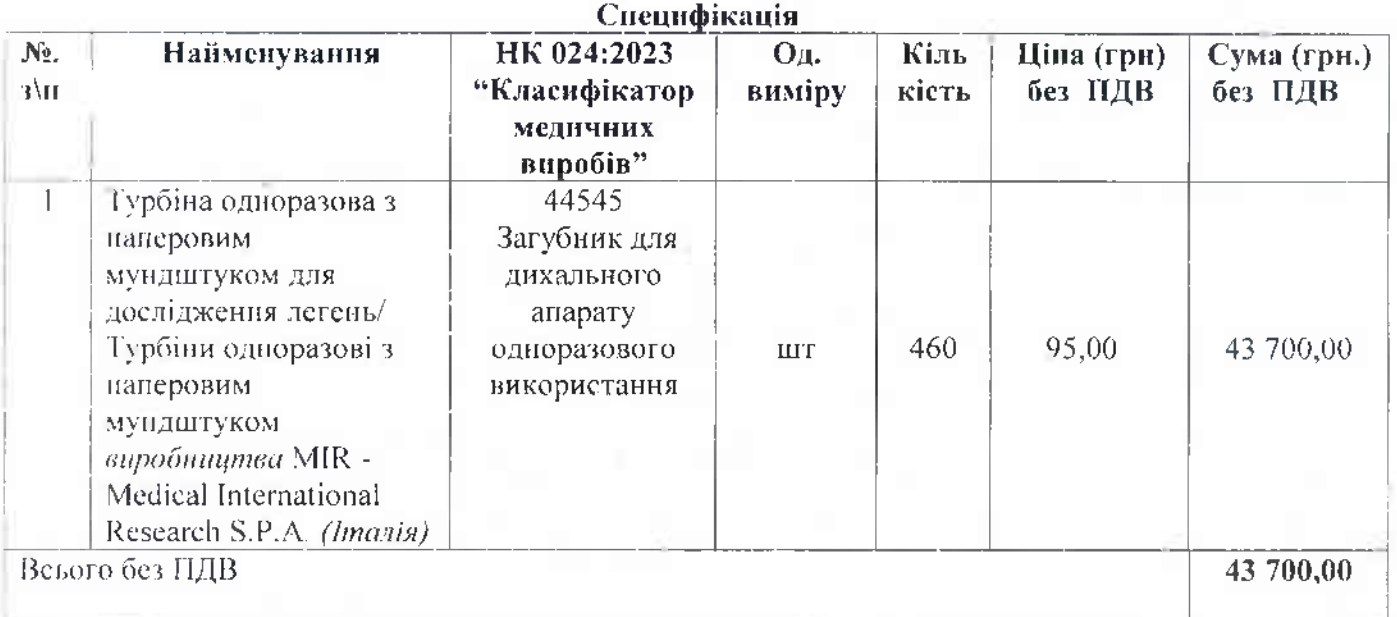

# Постачальник Фізична особа-підприємець Сиваєв Олег Констянтинович

57436. Миколаївська області, Березанський район, с. Тузли, вул. Широка, буд.101

ЄДРПОУ: 3409309779

IBAN: UA 173052990000026007024915274 **B AT KE «ПРИВАТБАНК»** від. №1 ЮЖНОГО ГРУ, м. Одеса тел.: 097-605-18-19 e-mail: oleg.sivaev@ukr.net

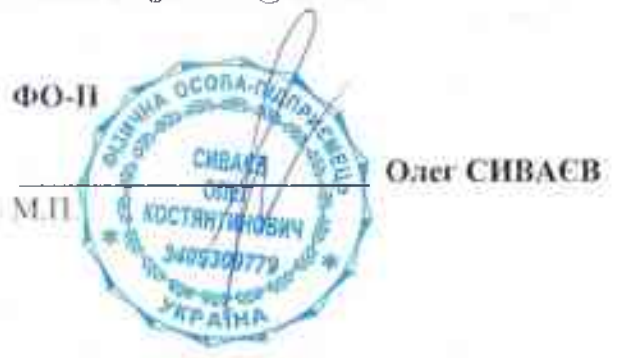

# Замовник • КНП ММР «Міська лікарня № 4»

Юридична адреса: 54030, м. Миколаїв. Миколаївська область. Адмірала вул. Макарова, 1 Код ЄДРПОУ 01998408 ІПН: 019984014031 Телефон (0512) 47-09-28; P/pUA533204780000026007924877693 ПАТ АБ «УКРГАЗБАНК» p/pUA253052990000026005001701061 АТ КБ «Приватбанк» knp.mmr.ml4@gmail.com

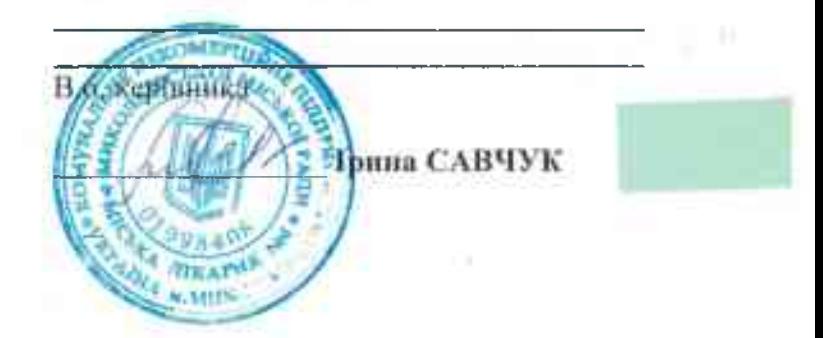